Name:\_\_\_ANSWER KEY\_\_\_\_\_

## STUDY GUIDE FOR MIDTERM EXAM ANSWER KEY Midterm Exam: Friday, October 5th

| Value: Variation in hue from light to dark.       | Scratchboard: A drawing board coated         |
|---------------------------------------------------|----------------------------------------------|
|                                                   | with white clay and black ink.               |
|                                                   |                                              |
| Hatching: Closely drawn parallel lines.           |                                              |
|                                                   |                                              |
|                                                   | Subtractive Method: Making an image by       |
|                                                   | removing drawing material.                   |
| Crosshatching: Lines that crisscross together     |                                              |
| to form different values.                         | Planar Analysis: Breaking down values into a |
|                                                   | series of shapes or planes.                  |
| C <u>ross contour:</u> Lines that curve along the |                                              |
| contours of a form                                | Chiaroscuro: Italian word meaning "light     |
|                                                   | and dark", refers to high contrast value.    |

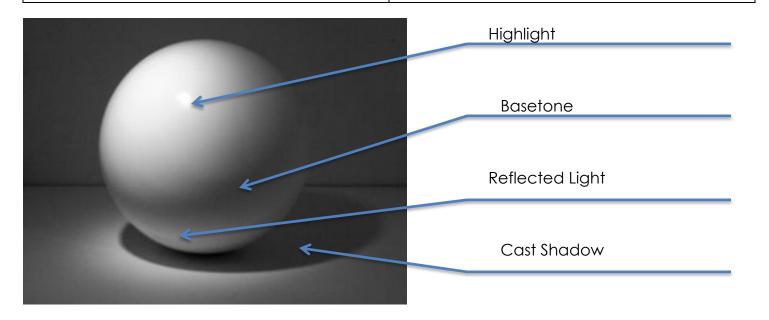

| Per de la desta de la desta de la desta de la desta de la desta de la desta de la desta de la desta de la desta<br>Terretaria de la desta de la desta de la desta de la desta de la desta de la desta de la desta de la desta de<br>Terretaria de la desta de la desta de la desta de la desta de la desta de la desta de la desta de la desta de<br>Terretaria de la desta de la desta de la desta de la desta de la desta de la desta de la desta de la desta de<br>Terretaria de la desta de la desta de la desta de la desta de la desta de la desta de la desta de la desta de<br>Terretaria de la desta de la desta desta de la desta de la desta de la desta de la desta de la desta de la desta de la desta de la desta de la desta de la desta de la desta de la desta desta de la desta de la desta de la desta de la desta de la desta desta de la desta desta de la desta desta de | Artist:<br>Dürer    | What animal is this image based off of and<br>where did it come from?<br>Rhinoceros from someone else's description |
|----------------------------------------------------------------------------------------------------|---------------------|----------------------------------------------------------------------------------------------------|
|                                                                                                    | Artist:<br>Da Vinci | How did Leonardo Da Vinci make his<br>drawings?<br>drew lots of studies from direct observation                     |
|                                                                                                    | Artist:<br>Merian   | Where did Merian go with her daughter to<br>draw? Suriname<br>What was her primary subject matter?<br>Insects       |
|                                                                                                    | Artist:<br>Haeckel  | What is the name of Haeckel's famous<br>book?<br>Art Forms Of Nature                                                |
|                                                                                                    | Artist:<br>Audubon  | How did Audubon achieve the uniquely<br>lifelike bird paintings?<br>Taxidermy, so he could pose them                |
|                                                                                                    | Artist:<br>Escher   | What medium is this?<br>Woodcut<br>What method did he use to create this<br>image? Subtractive                      |

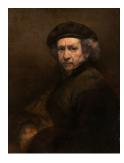

Rembrandt

Chiaroscuro

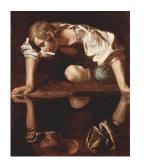

Caravaggio

Chiaroscuro

Directions:

- 1. Draw the image shown here using the steps we learned in class.
- 2. Make the drawing the same size and proportions as the reference image using your measuring strategies.
- 3. Leave all of your drawing steps and measurements visible. Do not erase them.
- 4. Draw the Planar Analysis shapes, and do not erase them.
- 5. Create the values and textures using linear mark-making only.
- 6. Add as much detail as possible.

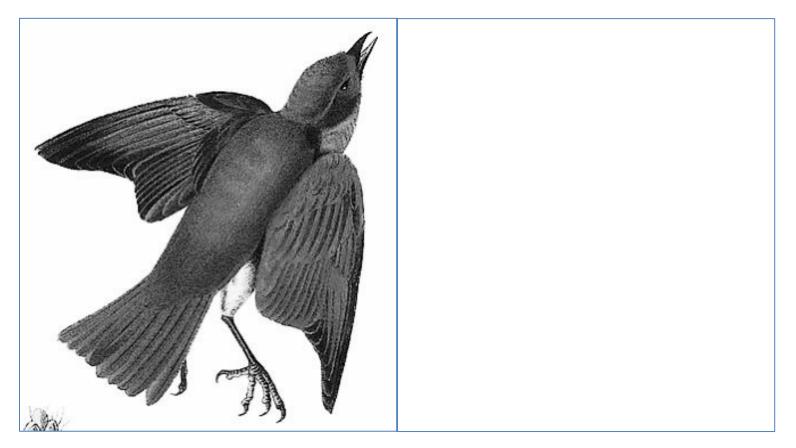